## **Technical Controls to support the Information Security Policy & Processes**

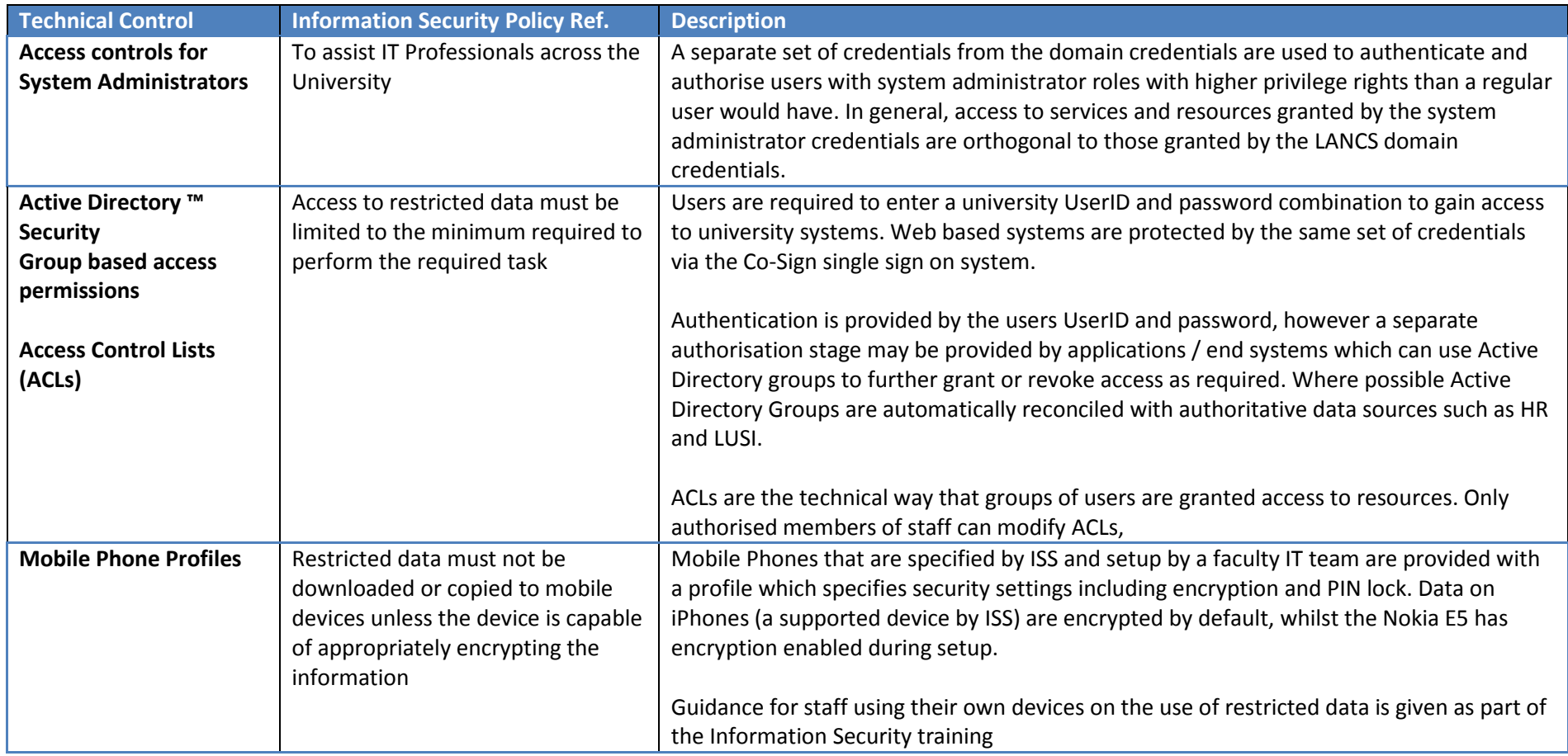

<span id="page-1-0"></span>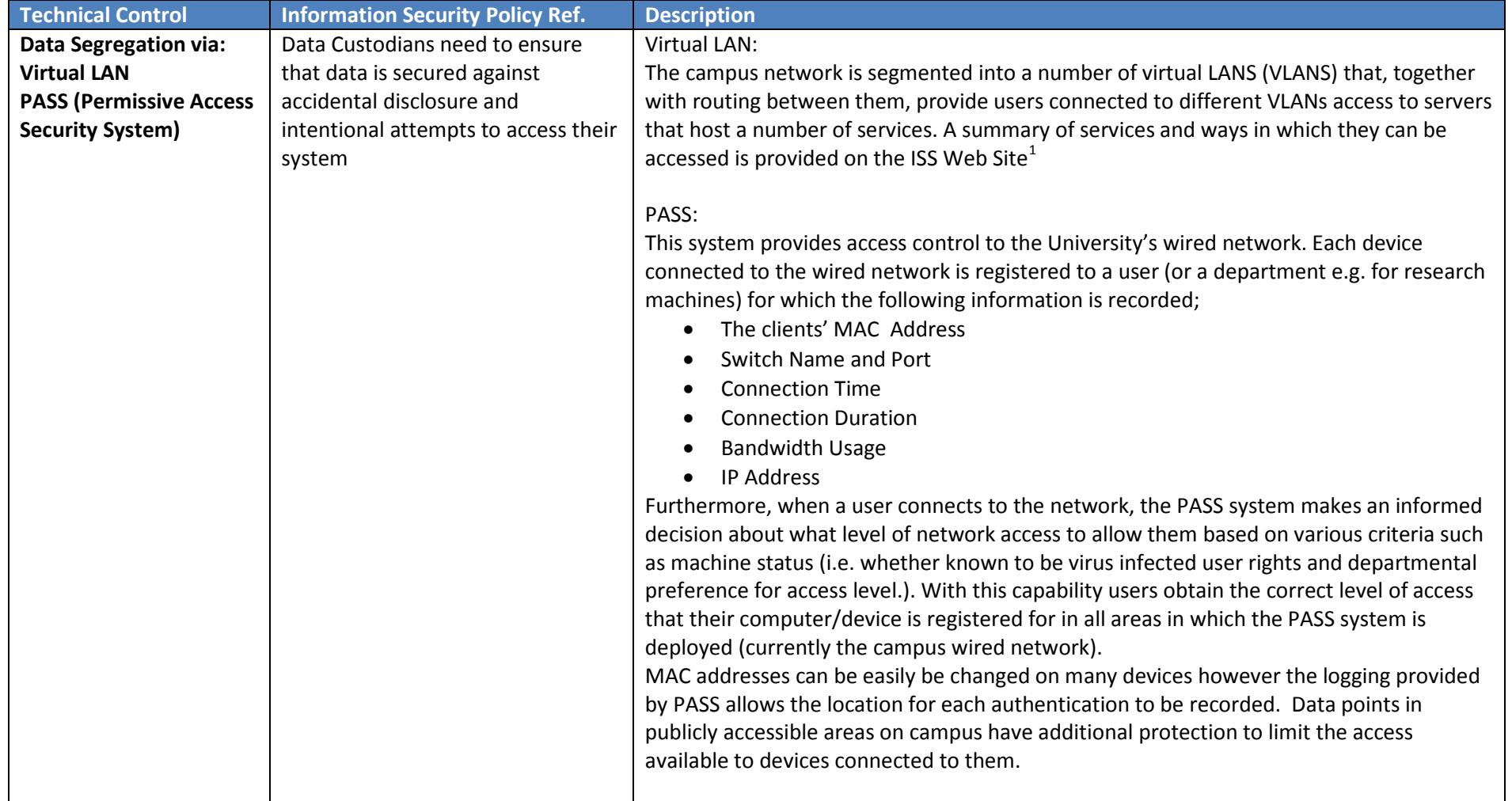

l

<sup>&</sup>lt;sup>1</sup> <http://www.lancs.ac.uk/iss/index/matrix>

<span id="page-2-0"></span>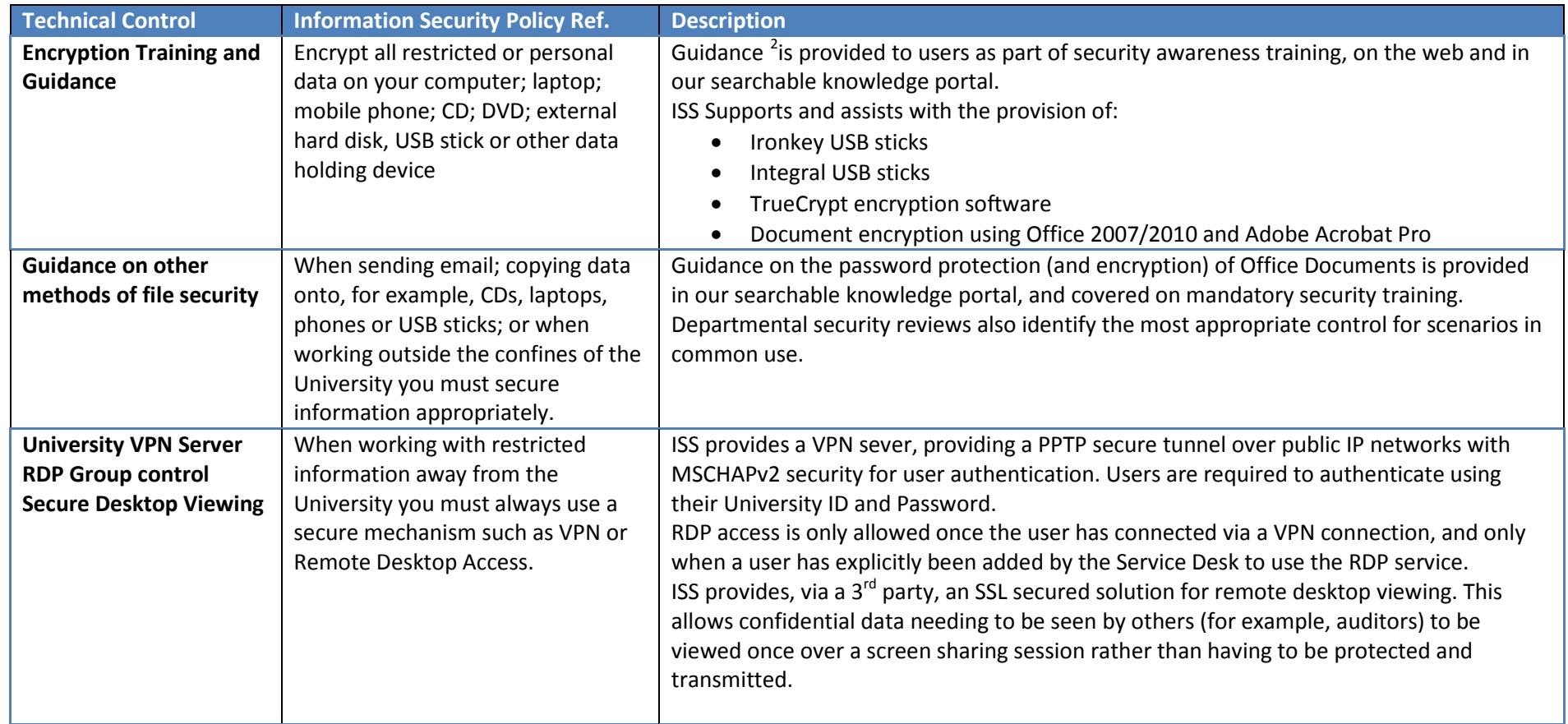

l

<sup>&</sup>lt;sup>2</sup> <http://www.lancs.ac.uk/iss/security/encryptionoptions/>

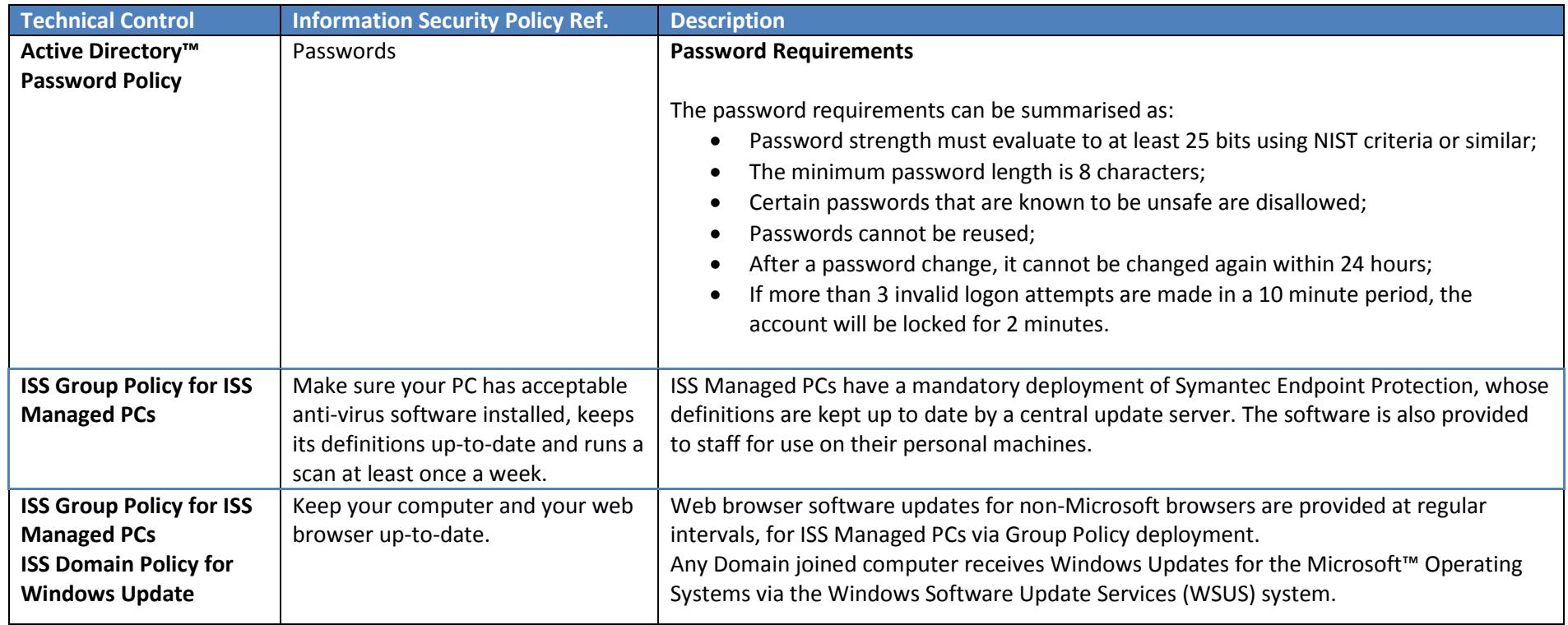